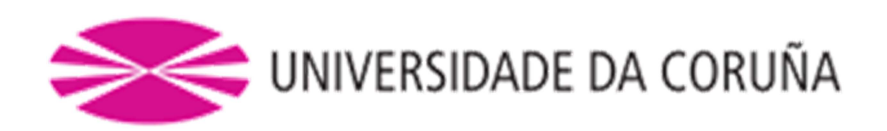

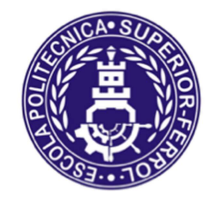

## Escola Politécnica Superior

# TRABAJO FIN DE GRADO CURSO 2017/18

Petrolero Neo-Pánamax con 200000 TPM

Grado en Ingeniería Naval y Oceánica

Cuaderno 8:

CUADERNA MAESTRA

Escola Politécnica Superior

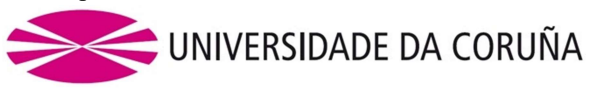

GRADO EN INGENIERÍA NAVAL Y OCEÁNICA TRABAJO DE FIN DE GRADO

CURSO 2017-2018

PROYECTO NÚMERO: 18-07

TIPO DE BUQUE: PETROLERO DE CRUDOS

CLASIFICACIÓN, COTA Y REGLAMENTOS DE APLICACIÓN: BUREAU VERITAS, SOLAS, MARPOL NEO PANAMAX

#### CARACTERÍSTICAS DE LA CARGA:

200.000 TPM. Crudos del Petróleo y sus derivados con una densidad máxima de 0,99 g/ml

VELOCIDAD Y AUTONOMÍA: 16 nudos en condiciones de servicio. 85% MCR + 15% de margen de mar. 18.000 millas a la velocidad de servicio.

SISTEMAS Y EQUIPOS DE CARGA / DESCARGA: En cámara de bombas

PROPULSIÓN: Propulsión Diesel eléctrica 2 Líneas de ejes. LNG para servicios en puerto

TRIPULACIÓN Y PASAJE: 30 personas en camarotes individuales

OTROS EQUIPOS E INSTALACIONES: Los habituales en este tipo de buques.

Ferrol, 19 Setiembre 2017

ALUMNO/A: D. Julio Barreiro Montes

# Introducción

En el presente cuaderno se realizará el cálculo de los escantillonados de las planchas, elementos secundarios y primarios de la cuaderna maestra del buque empleando las Reglas de la Sociedad de clasificación Bureau Veritas.

Se realizará el cálculo del módulo mínimo necesario en la cuaderna maestra desde el punto de vista de la resistencia longitudinal.

A continuación se calcularán los módulos y escantillonado de los refuerzos y planchas que formarán la estructura del buque, la cual será de tipo longitudinal. Seguidamente se comprobará que cumple con lo estipulado en el BV (Es mayor al calculado en la resistencia longitudinal)

Las dimensiones de diseño son las siguientes:

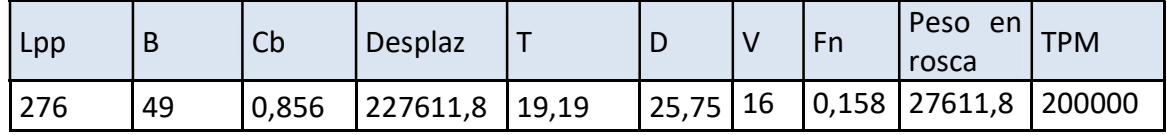

2

### Índice

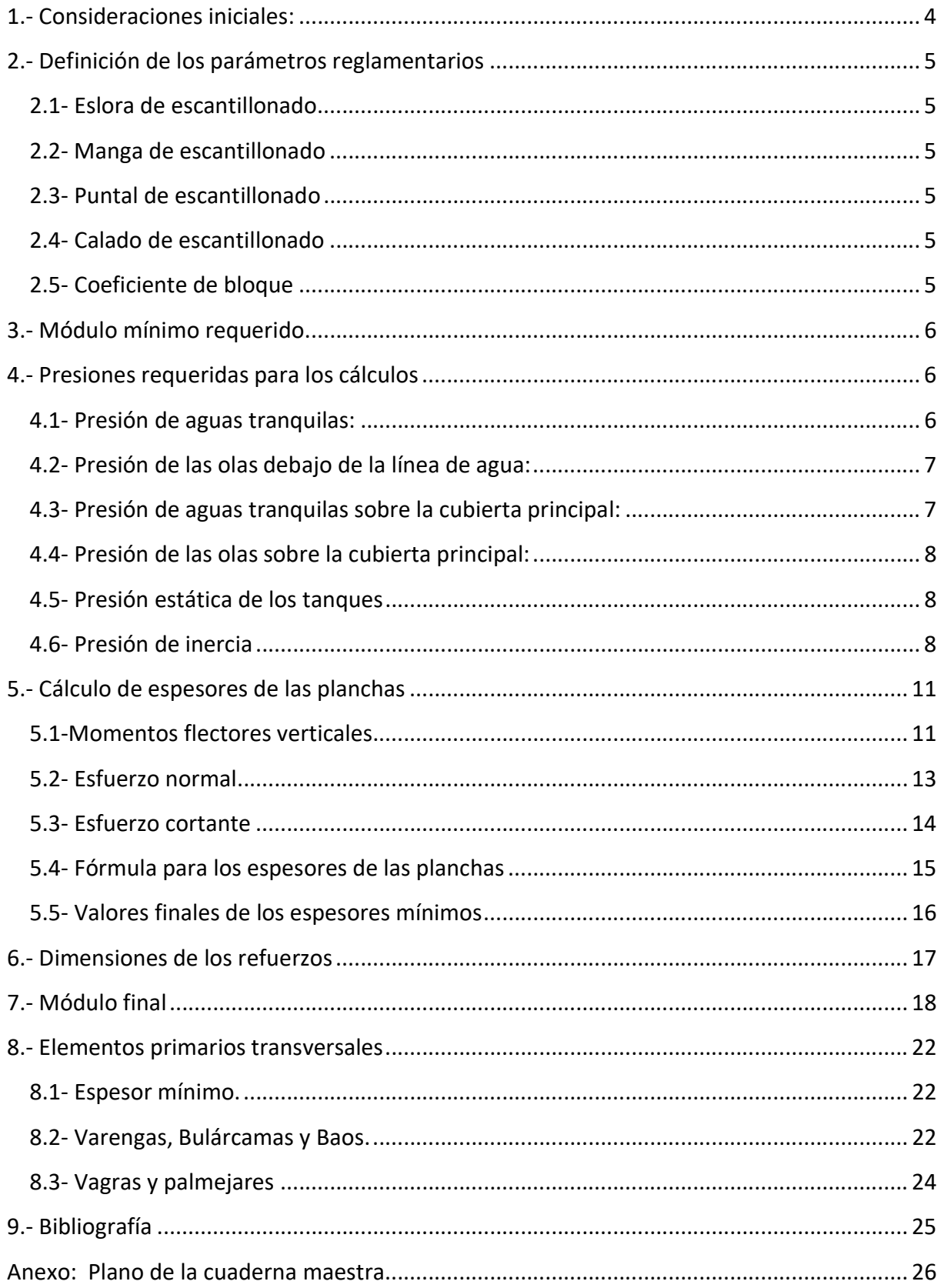

#### 1.- Consideraciones iniciales:

Tratándose de un petrolero, la zona de carga debe estar limitada tanto en el costado como en el fondo por el doble casco y el doble fondo respectivamente, y esos espacios pueden estar vacíos o servir de tanques de lastre.

Nuestro buque cumple los valores del Marpol 73/78 con cierta holgura.

Según las disposiciones del reglamento y coincidiendo con el buque base, es necesario adoptar una estructura longitudinal en el fondo, doble fondo y cubierta, al tratarse de un petrolero de doble casco de más de 100 m de eslora. Este tipo de estructura soporta mejor los esfuerzos a la flexión del buque viga y ayuda a minimizar el peso del acero.

Por cuestiones e disposición general adoptamos una separación entre refuerzos longitudinales de 0,75 m, y la separación entre cuadernas de la zona de carga es de 5 metros.

El casco y la estructura del buque en general se construirán con Acero de Resistencia Normal (denominado "Acero Grado A") cuyas características son las siguientes:

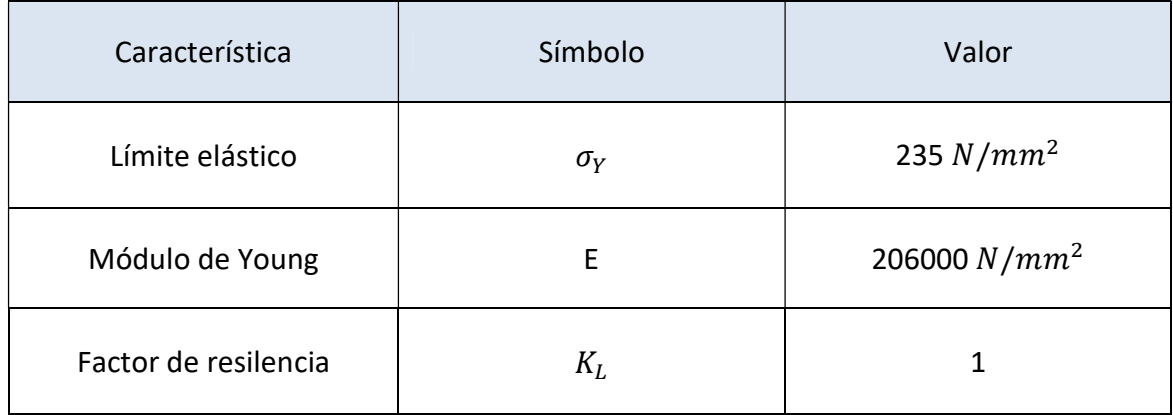

#### 2.- Definición de los parámetros reglamentarios

Los principales parámetros del buque que se necesitan para el escantillonado de la cuaderna maestra son los siguientes:

#### 2.1- Eslora de escantillonado

Eslora en la flotación de verano entre la cara posterior de la mecha del timón hasta la cara anterior de la roda. No debe ser menor al 96% de la eslora en la flotación, ni mayor al 97% de la misma.

Con una eslora en la flotación Lw de 282 metros:

$$
0.96 * Lw = 270.72 m \qquad 0.97 * Lw = 273.54 m
$$

En nuestro caso tomamos la eslora mayor: L = 273,54 m

La eslora Lf es la definida en el Convenio internacional de líneas de carga:

El mayor valor entre la eslora entre perpendiculares y el 96% de la eslora total al 85% del puntal.

En nuestro caso se coge la eslora entre perpendiculares Lf = 276 m

#### 2.2- Manga de escantillonado

Correspondiente a la manga de trazado, es decir: B = 49 m

#### 2.3- Puntal de escantillonado

Es la distancia medida en el costado, desde la línea de base a la cubierta continua más alta (En nuestro caso la cubierta principal) Por lo que: D = 25,75 m

#### 2.4- Calado de escantillonado

Se toma el calado de máxima carga definido en el Cuaderno 5 (T = 19,158 m) con un cierto margen por si el buque requiere un calado mayor en alguna situación de su vida útil. De esta forma T =19,36 m

#### 2.5- Coeficiente de bloque

Se obtiene de la siguiente ecuación:

$$
Cb = \frac{\Delta}{1.025 * L * B * T}
$$

Δ = Desplazamiento en la línea de carga de verano = 227611,8 t

B = Manga en la línea de carga de verano = 49 m

T = Calado de escantillonado = 19,36 m

L = Eslora de escantillonado = 273,54 m

Por tanto el Cb = 0,856

#### 3.- Módulo mínimo requerido.

El módulo mínimo que requiere la cuaderna maestra para cumplir los requisitos de resistencia longitudinal viene indicado por la siguiente fórmula, en metros cúbicos (PartBChap6Sect2 [4.2.1]):

$$
Z_{R,MIN} = n_1 C L^2 B (C_B + 0.7) k 10^{-6}
$$

Siendo:

$$
C = 10,75 - \left(\frac{300 - L}{100}\right)^{1,5} \text{ for } 90 \text{ m} \le L < 300 \text{ m}
$$

En nuestro caso  $C = 10,61$ 

Y el Coeficiente de navegación n = 1 Por tener navegación sin restricciones.

La fórmula por tanto nos queda:

$$
Z_{R,min} = 1 * 10,61 * 273,54^2 * 49 * (0,856 + 0,7) * 1 * 10^{-6} = 60,53 m3
$$

El módulo que buscaremos obtener debe de ser al menos un 30% mayor a este valor, por lo que nuestro módulo objetivo será:

$$
Z_{\text{Objectivo}} = 60{,}53 * 1{,}3 = 78{,}69 \text{ m}^3
$$

#### 4.- Presiones requeridas para los cálculos

Para los cálculos de los espesores de las planchas y los refuerzos, se requiere conocer un cierto número de presiones. Por un lado están las presiones de intemperie (PartBChap05Sect05)

#### 4.1- Presión de aguas tranquilas:

Se trata de la presión que ejerce la columna de agua de mar a la profundidad del calado máximo de nuestro buque.

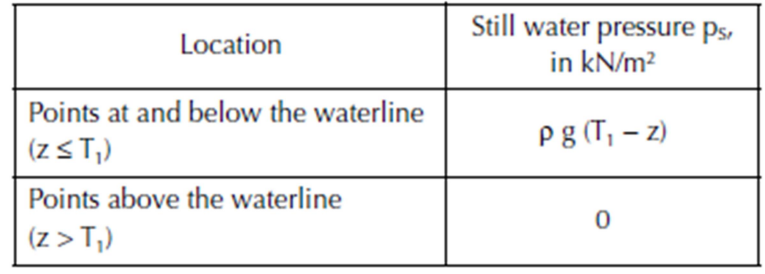

Tomando el punto más bajo de nuestro calado de escantillonado:  $\rho * g * (T_1 - z) = 1.025 * 9.81 * 19.36 = 194.67 kN/m^2$ 

#### 4.2- Presión de las olas debajo de la línea de agua:

Se trata de una presión dinámica ejercida por la fuerza de las olas sobre el casco del buque

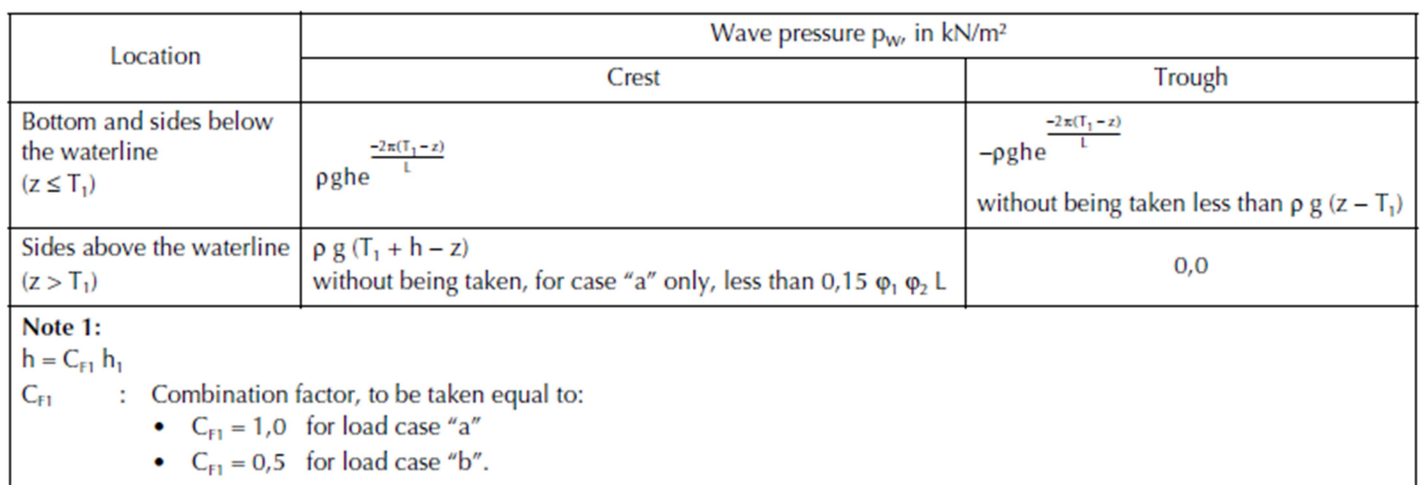

En nuestro caso suponemos el peor de las situaciones, por lo que aproximaríamos a la primera de las fórmulas, por debajo de la línea de agua.

Para ello necesitamos hallar el valor de  $h_1$ , que según el convenio sigue la siguiente expresión para una sección situada en mitad de la eslora:

 $0,42 \text{ n C} (C_B + 0,7)$  $o,3 L \le x \le o,7 L$ without being taken greater than the minimum of  $T_1$  and  $D - o, gT$ 

Conocemos todos los valores de esta fórmula, que nos deja con  $h_1 = 6,93$  m Con un coeficiente  $C_{f1} = 1$ , el valor  $h = h_1 = 6,93$  m

Por lo tanto la presión de olas bajo la línea de agua será:

$$
P_X = 1.025 * 9.81 * 6.93 * e^{-2\pi * \frac{19.36}{273.54}} = 44.67 \text{ kN/m}^2
$$

#### 4.3- Presión de aguas tranquilas sobre la cubierta principal:

Este valor permite establecer una presión estática mínima que las planchas de la cubierta deben poder soportar:

> The still water pressure on exposed decks is to be taken equal to 10. $\varphi_1$ ,  $\varphi_2$ , where  $\varphi_1$  is defined in Tab 2 and  $\varphi_2$  in Tab 4.

 $Ps = 10 * \varphi_1 * \varphi_2 = 10 * 1 * 1 = 10 kN/m^2$  $\varphi_1$  = 1 en cubiertas de francobordo.  $\varphi_2$  = 1 en buques con L > 120 m

#### 4.4- Presión de las olas sobre la cubierta principal:

Esta cifra representa una presión dinámica mínima que debe soportar la cubierta de francobordo (Producida principalmente por impactos de olas sobre la misma).

Estando la cuaderna maestra a 0,5 L:

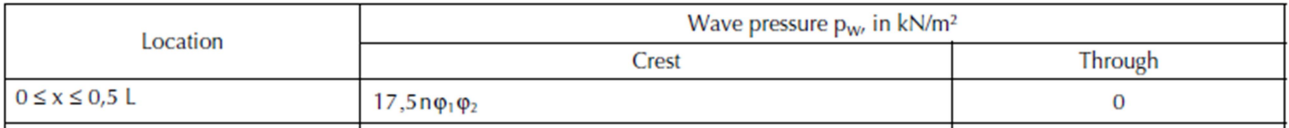

 $17.5 * n * \varphi_1 * \varphi_2 = 17.5 * 1 * 1 * 1 = 17.5 kN/m^2$ 

#### 4.5- Presión estática de los tanques

Para los mamparos interiores (Doble fondo, doble casco, mamparo de crujía…) es necesario calcular las presiones que ejercen los tanques de combustible. (PartBChap05Sect06) La presión estática puede calcularse con la fórmula [1.1.1]:

> The still water pressure to be used in combination with the inertial pressure in [1.1.2] is the greater of the values obtained, in kN/m<sup>2</sup>, from the following formulae:

 $p_S = \rho_L g (z_L - z)$  $p_S = \rho_L g (z_{TOP} - z) + 100 p_{PV}$ In no case is it to be taken, in kN/m<sup>2</sup>, less than:

$$
p_s=\rho_t g\Big(\frac{0,8L_1}{420-L_1}\Big)
$$

En nuestro caso el valor mínimo sería  $P_S = 0.99 * 9.81 * \left(\frac{0.8 * 273.54}{420 - 273.54}\right) = 14.51$ 

Y el valor tomado es:  $P_S = 0.99 * 9.81 * 23.25 = 225.8 kN/m^2$ 

#### 4.6- Presión de inercia

La presión de inercia se trata de una presión dinámica producida por el movimiento de los líquidos dentro de los tanques, y tiene un fórmula relativamente compleja que depende de las aceleraciones del centro de gravedad del tanque (PartBChap05Sect06):

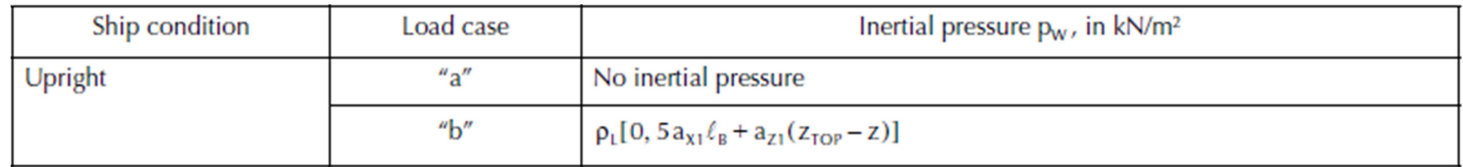

J.

Las aceleraciones pueden hallarse con las fórmulas situadas en el convenio y se muestran a continuación:

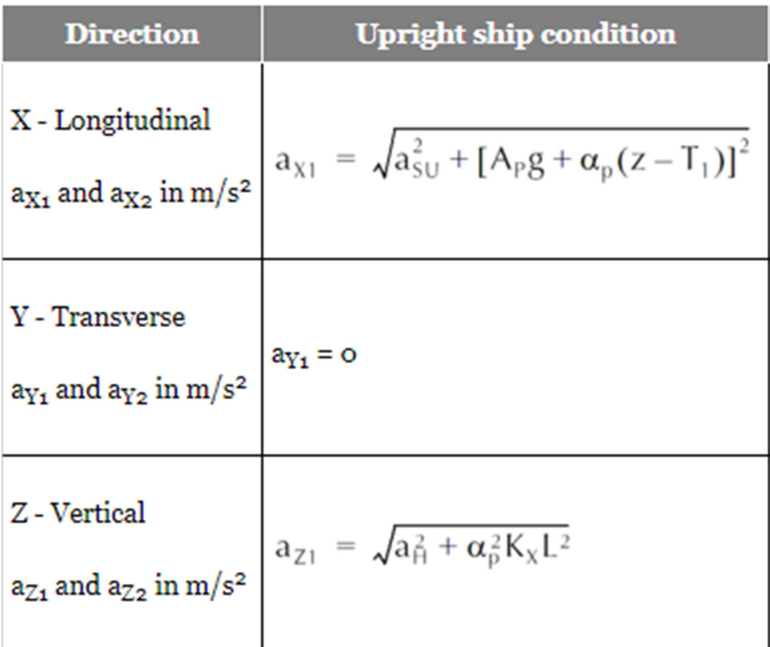

En las fórmulas de las aceleraciones existen varios términos que es necesario hallar con otras operaciones. Una de ellas se nos presenta al final de la tabla de aceleraciones:

$$
K_x = 1,2\left(\frac{x}{L}\right)^2 - 1,1\frac{x}{L} + 0,2
$$
 without being taken less than 0,018

En nuestro caso  $K_X = 0.018$ 

El resto de fórmulas se obtiene en diversas partes del convenio. Las características del cabeceo o arfada se obtienen mediante las siguientes expresiones:

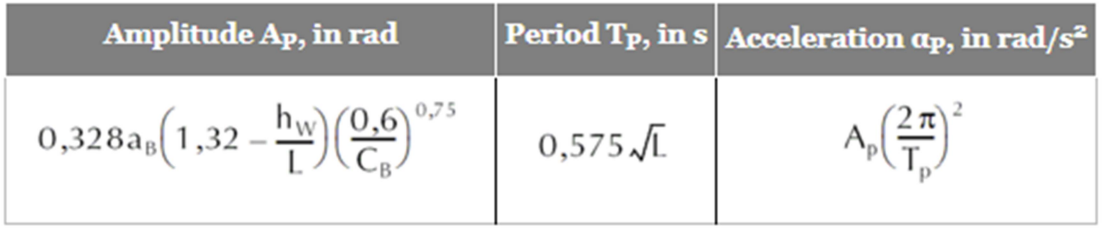

Aquí se requieren dos parámetros adicionales, el parámetro de aceleración  $a<sub>b</sub>$  y el parámetro de olas  $h_W$  cuyas fórmulas se ven a continuación:

$$
h_{\rm W} = 11,44 - \left| \frac{L - 250}{110} \right|^3 \text{ for } L < 350 \text{ m}
$$
\n
$$
h_{\rm W} = 11,44 - \left( \frac{276 - 250}{110} \right)^3 = 11,43 \text{ m}
$$

$$
a_B = n \left(0{,}76F + 1{,}875 \frac{h_W}{L}\right)
$$

Siendo n el coeficiente de navegación (1) y F el número de Froude (0,158) nos queda:

$$
a_b = n\left(0.76F + 1.875 * \frac{h_W}{L}\right) = 1 * \left(0.76 * 0.158 + 1.875 * \frac{11.43}{L}\right) = 0.198
$$

Con estos dos parámetros podemos hallar las características del movimiento de cabeceo:

$$
\alpha_P = A_P \left(\frac{2\pi}{T_p}\right)^2 = 0.328 \times a_b \times \left(1.32 - \frac{h_W}{L}\right) \times \left(\frac{0.6}{C_B}\right)^{0.75} \times \left(\frac{2\pi}{0.575\sqrt{L}}\right)^2 = \mathbf{0.0278} \frac{\mathbf{rad}}{\mathbf{s}}
$$
  

$$
A_P = 0.328 \times 0.198 \times \left(1.32 - \frac{11.43}{273.54}\right) \times \left(\frac{0.6}{0.856}\right)^{0.75} = \mathbf{0.0636} \,\mathbf{rad}
$$

Los dos últimos términos necesarios son la denominada aceleración de paso  $a_{\text{SU}} = \mathbf{0}$ , 5 $\frac{m}{s^2}$  y la aceleración del vaivén vertical  $a_H = a_b * g = \mathbf{1}$ ,  $\mathbf{946} \frac{m}{s^2}$ 

Con todos estos datos, podemos hallar las aceleraciones como se indica a continuación:

$$
a_{X1} = \sqrt{0.5^2 + [0.0636 * 9.81 + 0.0278 * (0 - 19.36)]^2} = 0.507 \, m/s^2
$$

$$
a_{Z1} = \sqrt{1.946^2 + 0.0278^2 * 0.018 * 273.54^2} = 2.198 \, m/s^2
$$

Con estas aceleraciones es posible hallar la presión de inercia de los tanques.

$$
\rho_L[0.5a_{X1}l_B + a_{Z1}(Z_{TOP}-Z)] = 56,12 \ kN/m^2
$$

#### 5.- Cálculo de espesores de las planchas

Según el método a seguir por el Bureau Veritas, el cálculo de los espesores de las planchas depende de una serie de factores, además de las presiones previamente halladas.

#### 5.1-Momentos flectores verticales

Los momentos flectores se emplean una serie de fórmulas, aunque es importante notar que los momentos influyentes dependerán si son mayores en arrufo o en quebranto Según el convenio (PartBChap05Sect2):

El momento flector por olas en arrufo es:

$$
M_{\text{WV,H}} = 190 \, \text{F}_{\text{M}} \, \text{n C L}^2 \, \text{B C}_{\text{B}} \, \text{10}^{-3}
$$

Es importante notar que el factor de posición Fm es igual a 1 en el centro del buque, quedándonos por tanto:

 $M_{WV,H} = 0.19 * 1 * 1 * 10.61 * 273.54<sup>2</sup> * 49 * 0.856 =$ 

 $= 6326747, 68$  kN  $*$  m

El momento flector por olas en quebranto es:

$$
M_{\text{WV},\text{S}} = -110 \text{ F}_{\text{M}} \text{ n C L}^2 \text{ B (C}_{\text{B}} + 0.7) 10^{-3}
$$

 $M_{WV,S} = -0.11 * 1 * 1 * 10.61 * 273.54^2 * 49 * (0.856 + 0.7) = -6658178.39$  kN \* m

El momento flector por aguas tranquilas en arrufo es el siguiente:

$$
M_{\text{SWM,H}}
$$
 = 175n<sub>1</sub>CL<sup>2</sup>B(C<sub>B</sub>+0,7)10<sup>-3</sup> – M<sub>WV,H</sub>

 $M_{SW,H} = 0.175 * 1 * 1 * 10.61 * 273.54^2 * 49 * (0.856 + 0.7) - 6326747.6 =$ 

#### $= 4265808.85 \text{ kN} * \text{m}$

El momento flector por aguas tranquilas en quebranto es el siguiente:

$$
M_{\text{SWM},S} = 175 n_1 C L^2 B (C_B + 0.7) 10^{-3} + M_{\text{WV},S}
$$

$$
M_{SW,S} = 0.175 * 1 * 1 * 10.61 * 273.542 * 49 * (0.856 + 0.7) - 6658178.39 =
$$

#### $= 3934378.14 \text{ kN} * \text{m}$

Ahora sólo queda decidir cuáles de estos valores serán relevantes al calcular los esfuerzos.

La siguiente fórmula permite calcular cuál de los dos estados de navegación afecta más al buque (PartBChap7Sect1)

$$
\frac{\left|\gamma_{s1}M_{sw,s}+0.625\gamma_{W1}C_{FV}F_{D}M_{WV,s}\right|}{\gamma_{s1}M_{sw,H}+0.625\gamma_{W1}C_{FV}M_{WV,H}}
$$

 $\gamma_{S1}$  es un factor de seguridad igual a 1, mientras que  $\gamma_{W1}$  es igual a 1.

El valor  $F_d$ , a más de la mitad de la eslora, es igual a otro factor denominado  $C_D$ 

$$
C_{D} = 262, 5 \frac{A_{S}}{CLB(C_{B} + 0, 7)} - 0, 6 \quad \text{with} \quad 1, 0 \le C_{D} \le 1, 2
$$

As es el área sombreada que se muestra en la figura siguiente. Se calcula mediante la expresión  $As = b * a_0 + 0.1 * L * (a_0 + 2a_1 + a_2)$ 

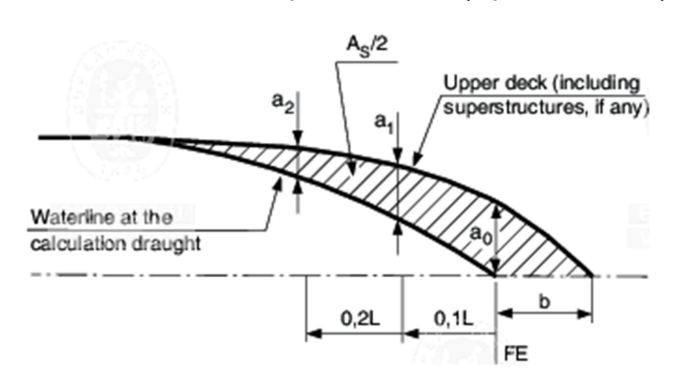

En nuestro caso el área la hallamos con las siguientes cifras, y obtenemos  $A = 2*315.42 \text{ m}^2$ 

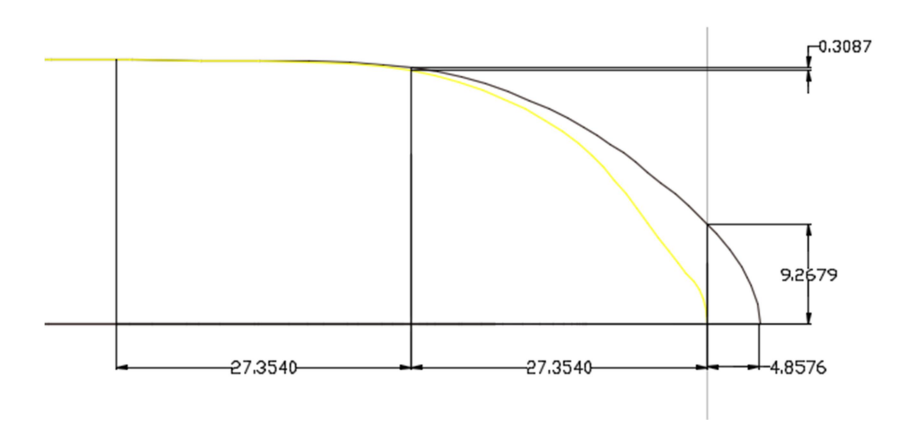

Esto acaba resultando en un factor Fd = 0,14 < 1, por lo que se escoge el valor mínimo 1.

$$
\frac{\left|\gamma_{S1} * M_{SW,S} + 0.625 * \gamma_{W1} * C_{FV} * F_D M_{WV,S}\right|}{\gamma_{S1} * M_{SW,H} + 0.625 * \gamma_{W1} * C_{FV} * F_D M_{WV,H}} = 0.09 < 1
$$

Vistos los resultados, los momentos más influyentes según el BV son los de arrufo.

En el cálculo de esfuerzos emplearemos los siguientes valores máximos:

$$
M_{SW,H} = 4265808,85 \text{ kN} * \text{m} \qquad M_{WV,H} = 6326747,68 \text{ kN} * \text{m}
$$

$$
M_{WV,H} = 6326747,68 \text{ kN} * \text{m}
$$

La magnitud de los momentos está distribuida como se muestra en la siguiente gráfica:

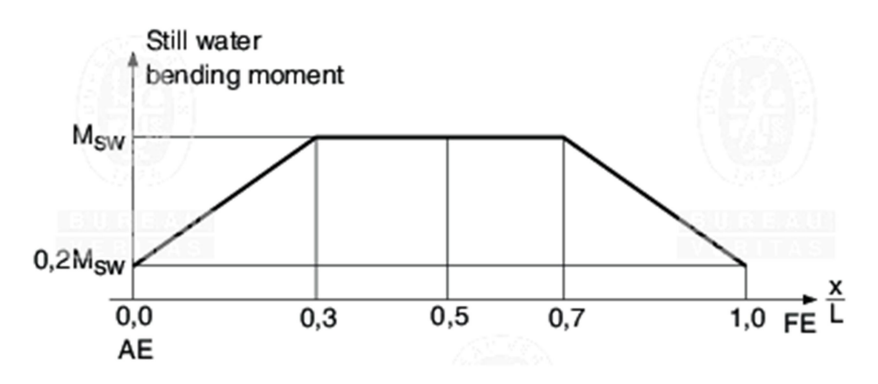

De tal modo que el momento es el máximo entre 82,8 m y 193,2 m de eslora, y alcanza un mínimo en la proa y la popa de 853161,77 kN\*m.

Nosotros calcularemos la sección maestra, exactamente a 0,5 L por lo que los valores serán los máximos calculados por el convenio.

#### 5.2- Esfuerzo normal

Para hallar el esfuerzo producido por la flexión ( $\sigma_{X1}$ ) es necesario realizar ciertos cálculos. Para todas las piezas del buque que contribuyen a la resistencia longitudinal, la fórmula es la siguiente: (PartBChap7Sect1)

$$
\sigma_{X1} = \gamma_{S1}\sigma_{S1} + \gamma_{W1}C_{FT}(C_{FY}\sigma_{WVI} + C_{FH}\sigma_{WH1} + C_{FT}\sigma_{\Omega})
$$

En nuestra condición de carga normal, con nuestro buque en vertical los factores de combinación Cft y Cfv son iguales a 1, mientras que Cfh y CfΩ son 0. Siendo también  $\gamma_{S1} = 1 \quad y \quad \gamma_{W1} = 1,15$  la fórmula nos queda:

$$
\sigma_{X1} = 1 * \sigma_{S1} + 1.15 * \sigma_{WV1}
$$

Los valores de  $\sigma_{S1}$ y  $\sigma_{WVI}$  dependen de los momentos empleados, al ser más significativo el arrufo, las expresiones son las mostradas a continuación:

$$
\left| \frac{M_{SW,H}}{I_Y}(z-N) \right| 10^{-3} \left| \left| \frac{0.625 M_{WV,H}}{I_Y}(z-N) \right| 10^{-3} \right|
$$

La inercia  $I_Y$  es la de la sección media y puede aproximarse de la siguiente manera:

$$
I_{YR} = 0.03 * N * Z_{R,min} * L = 496,71 m4
$$

Siendo el valor del módulo mínimo el calculado anteriormente  $Z_{R,min} = 60,53$ 

$$
\sigma_{Permitido} = \frac{175}{k} = 175 \, kN/mm^2
$$
 para la sección media.

El valor N es el del centro de gravedad, el cual puede aproximarse para nuestro buque como 11,7 metros sobre la línea base. Los valores de  $\sigma_{S1}$  y  $\sigma_{WVI}$  varían según la posición del elemento a evaluar, dependiendo de su altura Z sobre la línea base.

Esto a su vez hace variar el espesor mínimo.

En el caso de la cubierta, donde Z = 25,75 m

$$
\sigma_{S1} = \left| \frac{4265808,85}{496,71} (25,75 - 11,7) \right| * 10^{-3} = 120,66 \text{ N/mm}^2
$$

$$
\sigma_{WV1} = \left| \frac{2666130,53}{496,71} (25,75 - 11,7) \right| * 10^{-3} = 75,41 \text{ N/mm}^2
$$

$$
\sigma_{X1} = 1 * 120,66 + 1,15 * 75,41 = 207,38 \text{ N/mm}^2
$$

Más adelante se verá una tabla con todos los valores.

#### 5.3- Esfuerzo cortante

En lo que respecta al esfuerzo cortante, la fórmula empleada es:

$$
\tau_1 = \gamma_{s1}\tau_{s1} + 0.625 C_{FV}\gamma_{W1}\tau_{W1}
$$

Los factores  $\gamma_{S1}$ ,  $C_{FV}$  y  $\gamma_{W1}$ tienen os mismos valores que se mostraron anteriormente.

Los valores de  $\tau_{s1}$  y  $\tau_{W1}$ son idénticos, y su valor ( $\tau_0$ ) viene determinado por la siguiente expresión:

$$
\tau_0 = \frac{47}{k} \left\{ 1 - \frac{6}{\sqrt{L_1}} \right\} \text{ N/mm}^2
$$

Con un acero de resistencia normal (k = 1) eso da 29,1 $\frac{\text{N}}{\text{mm}^2}$  en la sección media.

En el caso de la cubierta, fondo y doble fondo, este valor es 0, por lo que empleamos uno de los costados para mostrar el cálculo. Por tanto:

$$
\tau_{\text{Costado}} = 1 * 29.1 + 0.625 * 1 * 1.15 * 29.1 = 50 \frac{N}{mm^2}
$$

#### 5.4- Fórmula para los espesores de las planchas

El espesor de una plancha con refuerzos longitudinales se muestra con la fórmula siguiente (PartBChap7Sect1 [3.3.1]):

$$
t\,=\,14\,,\!9\,c_{\scriptscriptstyle a}c_{\scriptscriptstyle r}s\sqrt{\gamma_R\gamma_m\frac{\gamma_{\scriptscriptstyle S2}p_{\scriptscriptstyle S}+\gamma_{\scriptscriptstyle W2}p_{\scriptscriptstyle W}}{\lambda_L R_{\scriptscriptstyle y}}}
$$

En esta fórmula hay varios valores que requieren mayor explicación:

$$
\lambda_L \, = \, \sqrt{1-3\Big(\gamma_m \frac{\tau_1}{R_{\gamma}}\Big)^2 - 0,95\Big(\gamma_m \frac{\sigma_{x1}}{R_{\gamma}}\Big)^2} - 0,225\gamma_m \frac{\sigma_{x1}}{R_{\gamma}}
$$

 $C_a$  es el ratio de aspecto del panel, y es igual a:

$$
c_a = 1,21 \sqrt{1 + 0,33 \left(\frac{s}{\ell}\right)^2} - 0,69 \frac{s}{\ell}
$$

Ése valor no debe ser mayor que 1

 $\mathcal{C}_r$  es el coeficiente de curvatura,  $\mathcal{C}_r = 1 - 0.5 * s/r$  y no menor que 0,5 En nuesto caso  $C_r = 1$  por ser las placas básicamente planas.

 $s$  es la longitud en metros del lado más corto de la plancha =  $0.75$  m

 $l$  es la longitud em metros del lado más largo de la plancha = 5 m

 $R_{\gamma}$  es el límite elástico: 235 N/mm2

 $\gamma_r$ ,  $\gamma_m$ ,  $\gamma_{s2}$ ,  $\gamma_{W2}$  son los factores de seguridad, que equivalen a:

 $\gamma_r = 1,2;$  $\gamma_m = 1,02$ ;  $\gamma_{S2} = 1$ ;  $\gamma_{W2} = 1,2$ ;

Ya se han calculado anteriormente las presiones, y los esfuerzos que aparecen en ambas fórmulas y lo usaremos a continuación.

#### Usaremos la cubierta como ejemplo:

$$
\tau_{\text{Cubic}rta} = 0, \qquad \qquad \sigma_{\text{cubic}rta} = 207,38 \text{ N/mm}^2
$$

$$
P_{S\text{ Cubiert}a} = 10 \text{ kN/m}^2
$$

 $P_{W\text{ Cubiert }a} = 17, 5 \text{ kN/m}^2$ 

Con estos valores podemos hallar:

$$
\lambda_{Cubic rta} = \sqrt{1 - 0.95 \left( 1.02 \times \frac{207,38}{235} \right)^2} - 0.225 \times 1.02 \times \frac{207,38}{235} = 0.277
$$
  

$$
t = 14.9 \times 1 \times 1 \times 0.75 \times \sqrt{1.2 \times 1.02 \times \frac{1 \times 10 + 1.2 \times 17,7}{0.277 \times 235}} = 8.53 \text{ mm}
$$

#### 5.5- Valores finales de los espesores mínimos

Lo realizado con la cubierta puede aplicarse al resto de elementos, quedando:

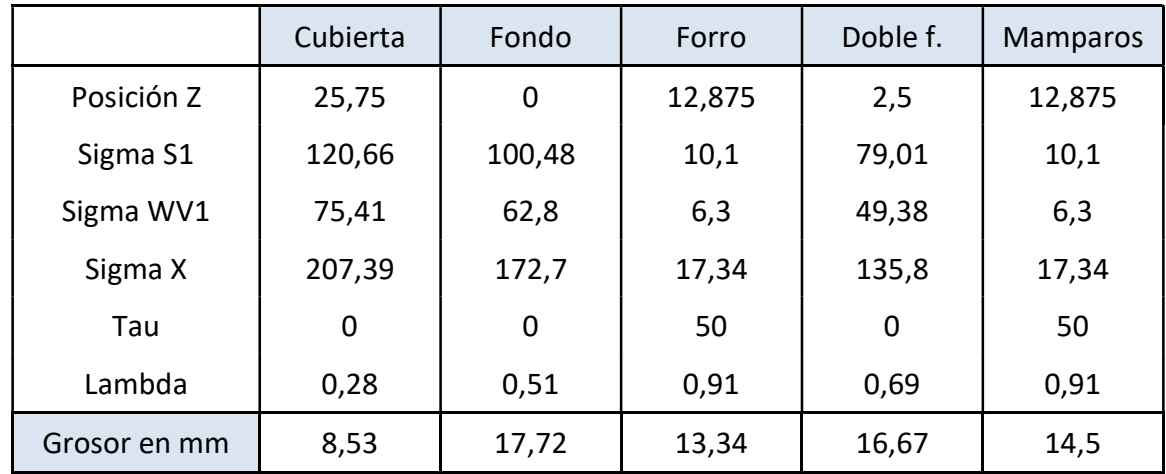

Cabe destacar que el valor de los espesores mínimos puede no coincidir, o tan siquiera acerarse al valor final de los espesores de las planchas, dependiendo de las exigencias del módulo final del buque.

#### 6.- Dimensiones de los refuerzos

Las siguientes fórmulas nos dan el módulo (W) en centímetros cúbicos y el área ( $A_{Sh}$ ) en centímetros cuadrados (PartBChap7Sect2 [3.7.3]):

$$
w = \gamma_R \gamma_m \beta_b \frac{\gamma_{s2} p_s + \gamma_{w2} p_w}{m(R_y - \gamma_R \gamma_m \sigma_{x1})} \left(1 - \frac{s}{2\ell}\right) s\ell^2 10^3
$$

$$
A_{sh} = 10 \gamma_R \gamma_m \beta_s \frac{\gamma_{s2} p_s + \gamma_{w2} p_w}{R_v} \left(1 - \frac{s}{2\ell}\right) s\ell
$$

Los coeficientes  $\pmb{\beta}_b$  y  $\pmb{\beta}_s$  dependen del número de soportes que tienen los refuerzos. En nuestro caso no los tienen, por lo que ambos coeficientes son 1.

El valor m puede referirse como coeficiente de límite. En nuestro caso puede suponerse como 12, pues están sujetos en ambos extremos por las cuadernas.

Cabe notar que los refuerzos los supondremos construidos con acero de alta resistencia, por lo que en las fórmulas anteriores  $R_Y = 315\ N/mm^2$ , aunque los esfuerzos mantienen su valor al tratarse de lo que puede soportar las planchas que sostienen a los refuerzos.

El resto de los valores son conocidos, y sustituyendo nos quedan unas expresiones aplicables a cada uno de los elementos examinados.

$$
w = 1,2 * 1,02 * 1 * \frac{1 * p_S + 1,2 * p_W}{12 * (315 - 1,2 * 1,02 * \sigma_{X1})} \left(1 - \frac{0,75}{2 * 5}\right) 0,75 * 5^2 * 10^3 =
$$
\n
$$
w = 21228,75 * \frac{p_S + 1,2 * p_W}{3780 - 14,688 * \sigma_{X1}}
$$
\n
$$
A_{Sh} = 10 * 1,2 * 1,02 * 1 * \frac{1 * p_S + 1,2 * p_W}{315} \left(1 - \frac{0,75}{2 * 5}\right) 0,75 * 5
$$
\n
$$
A_{Sh} = 42,4575 * \frac{p_S + 1,2 * p_W}{315}
$$

En estas expresiones sólo nos queda sustituir las incógnitas por los datos obtenidos:

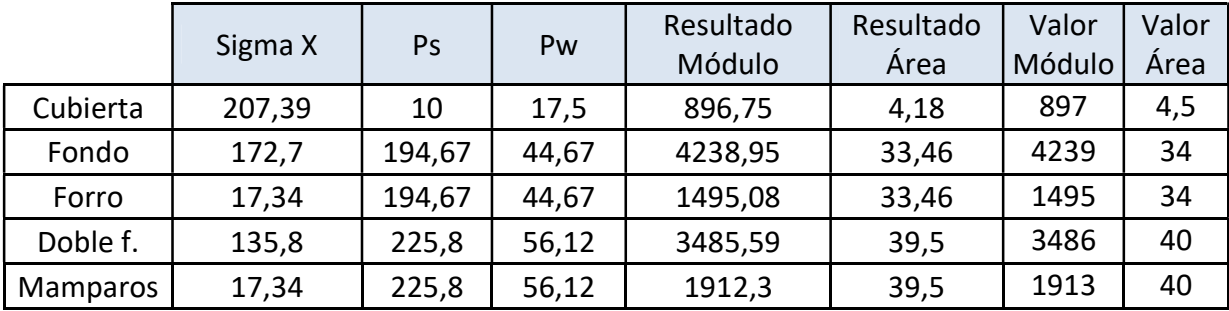

#### 7.- Módulo final

El módulo definitivo de la cuaderna maestra se calculará con los nuevos espesores y refuerzos.

Antes de ver los cálculos concretos es necesario tener en cuenta algunas cosas:

Por un lado la cuaderna maestra seguirá el modelo de la de nuestro buque base, y sus elementos estarán distribuidos de la misma manera.

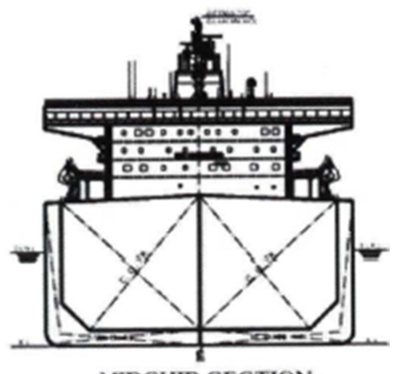

**MIDSHIP SECTION** 

Las planchas del pantoque se calculan como parte del forro con la altura equivalente  $H_{ea}$ .

Como nuestra cuadera maestra es prácticamente cuadrada, tenemos un ángulo de curvatura del pantoque de 90º. Con un radio de Rt = 2,65 metros y un espesor de plancha igual al del forro exterior (16 mm = 0,016 m) podemos hallar el centro de gravedad y la altura equivalente del pantoque con las siguientes fórmulas:

$$
Y_G = 0,3634 * R_T - 0,3183 * l = 0,3634 * 2,65 - 0,3183 * 0,016 = 0,958 m
$$
  

$$
H_{eq} = 1,066 * \left(R_T + \frac{l}{2}\right) = 1,066 * (2,65 + 0,008) = 2,833 m
$$

Esta plancha la contamos como una ampliación del forro, con una mayor altura y un centro de gravedad disminuido.

También es necesario mencionar que para que la cubierta lograse el módulo mínimo, se ha ampliado el espesor y el tamaño de los refuerzos de la misma.

Todos los refuerzos cogidos serán de tipo T, contando con un alma y un ala soldadas la una a la otra (No cogeremos perfiles comerciales de una única pieza)

Las características de finales de cada refuerzo son las que se ofrecen a continuación:

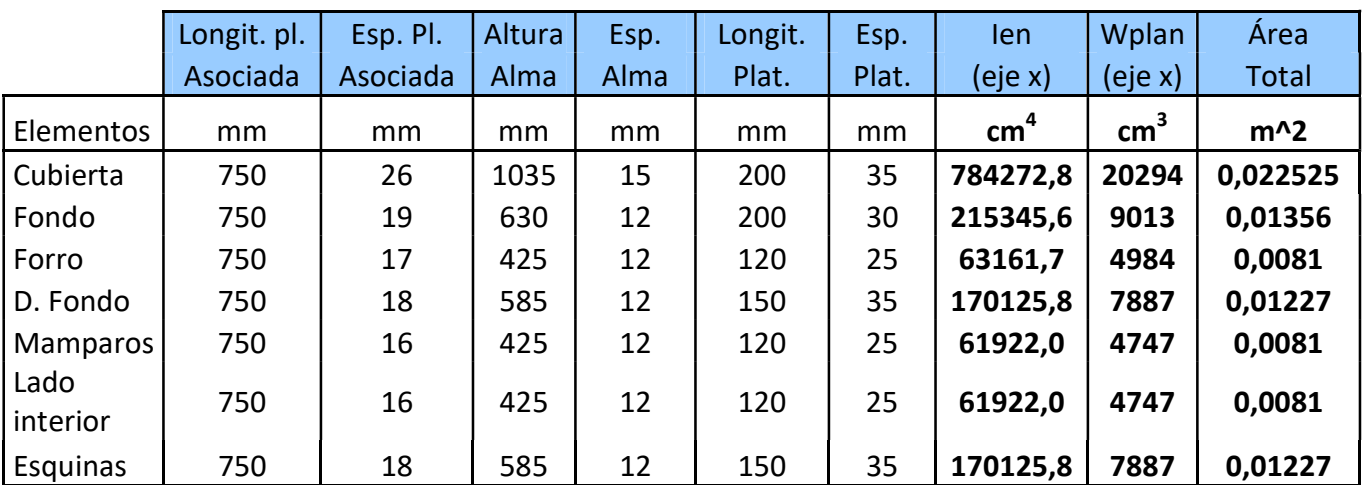

Con todos estos datos, mostramos a continuación las tablas empleadas para calcular nuestro módulo final:

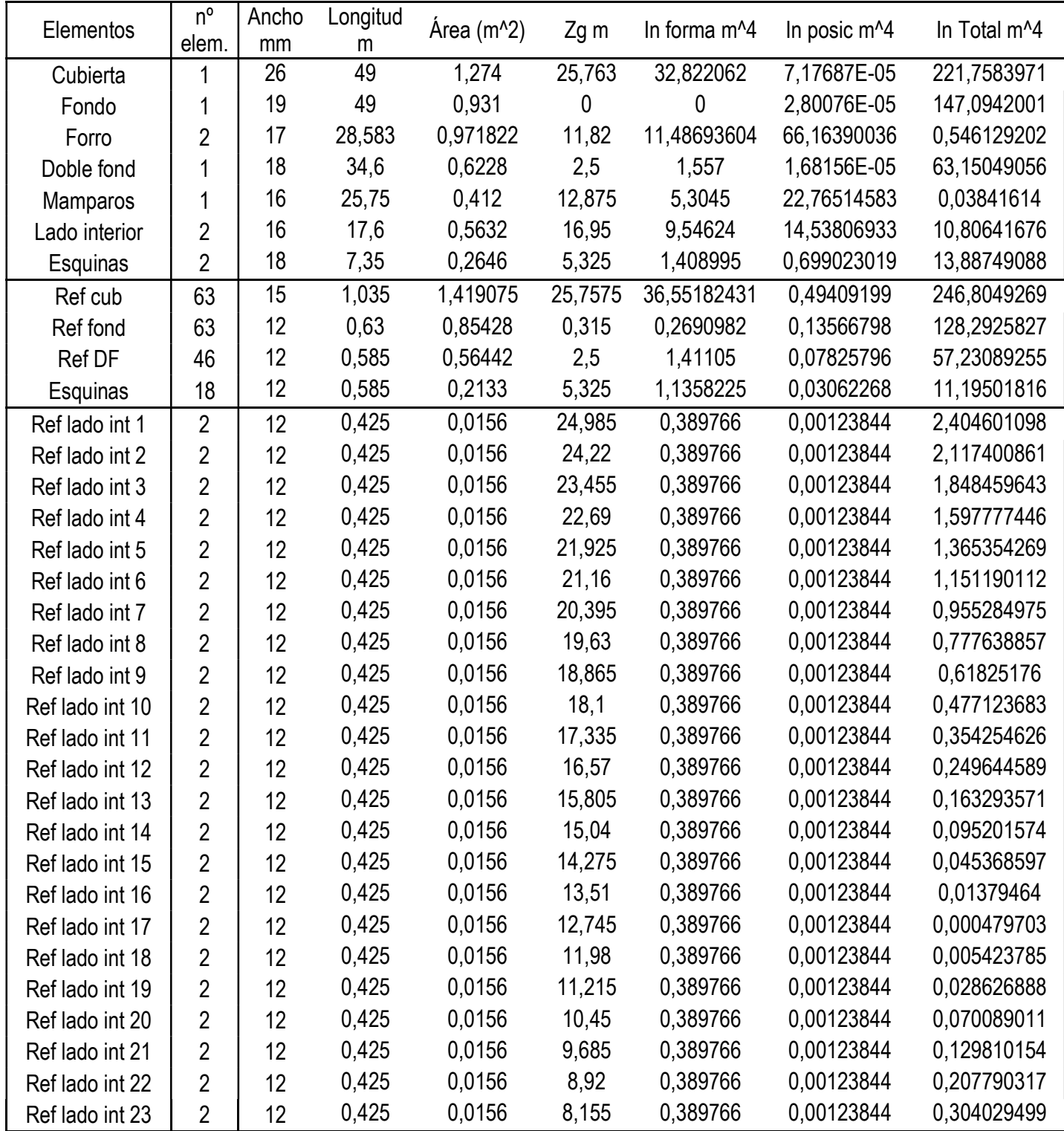

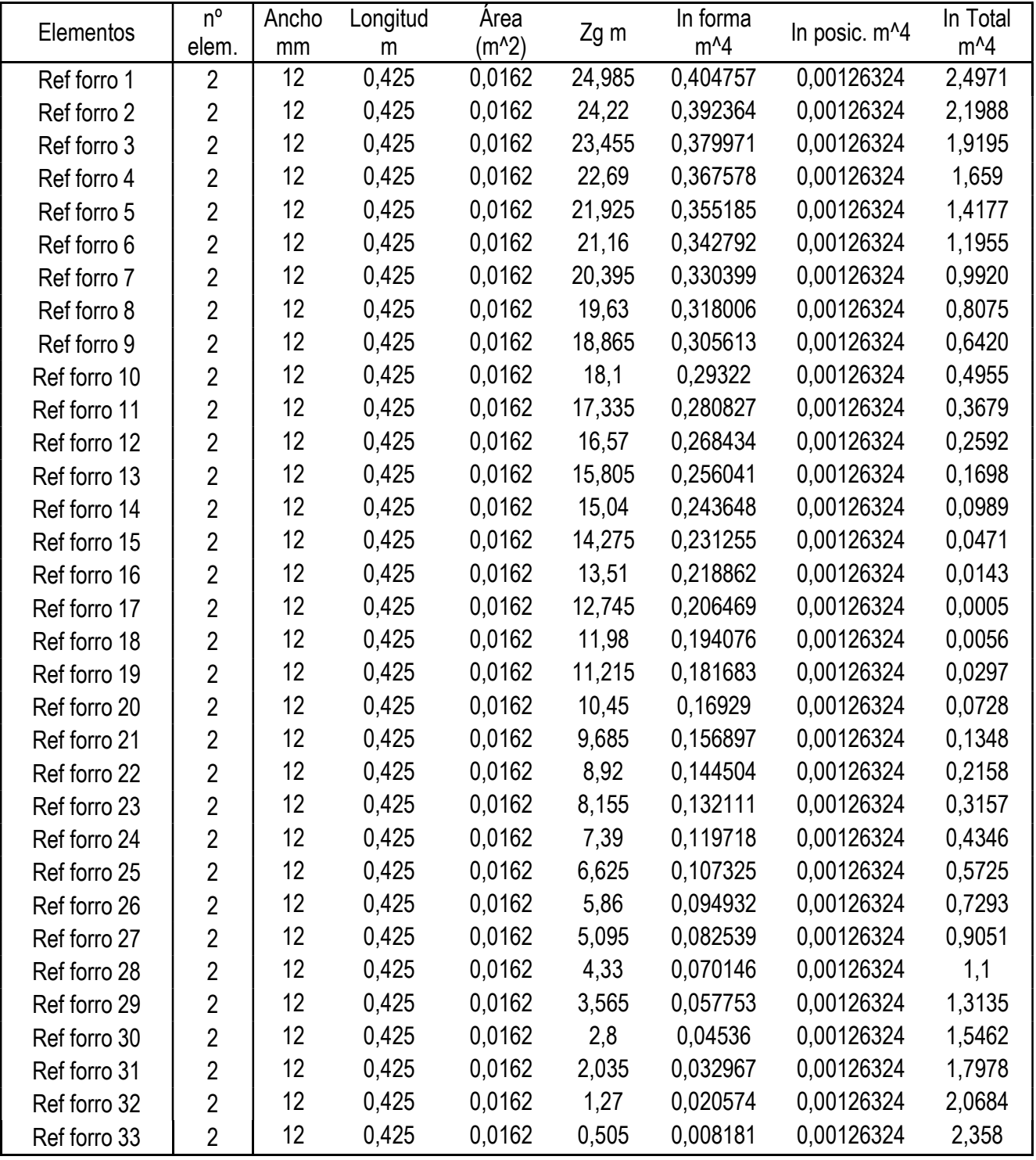

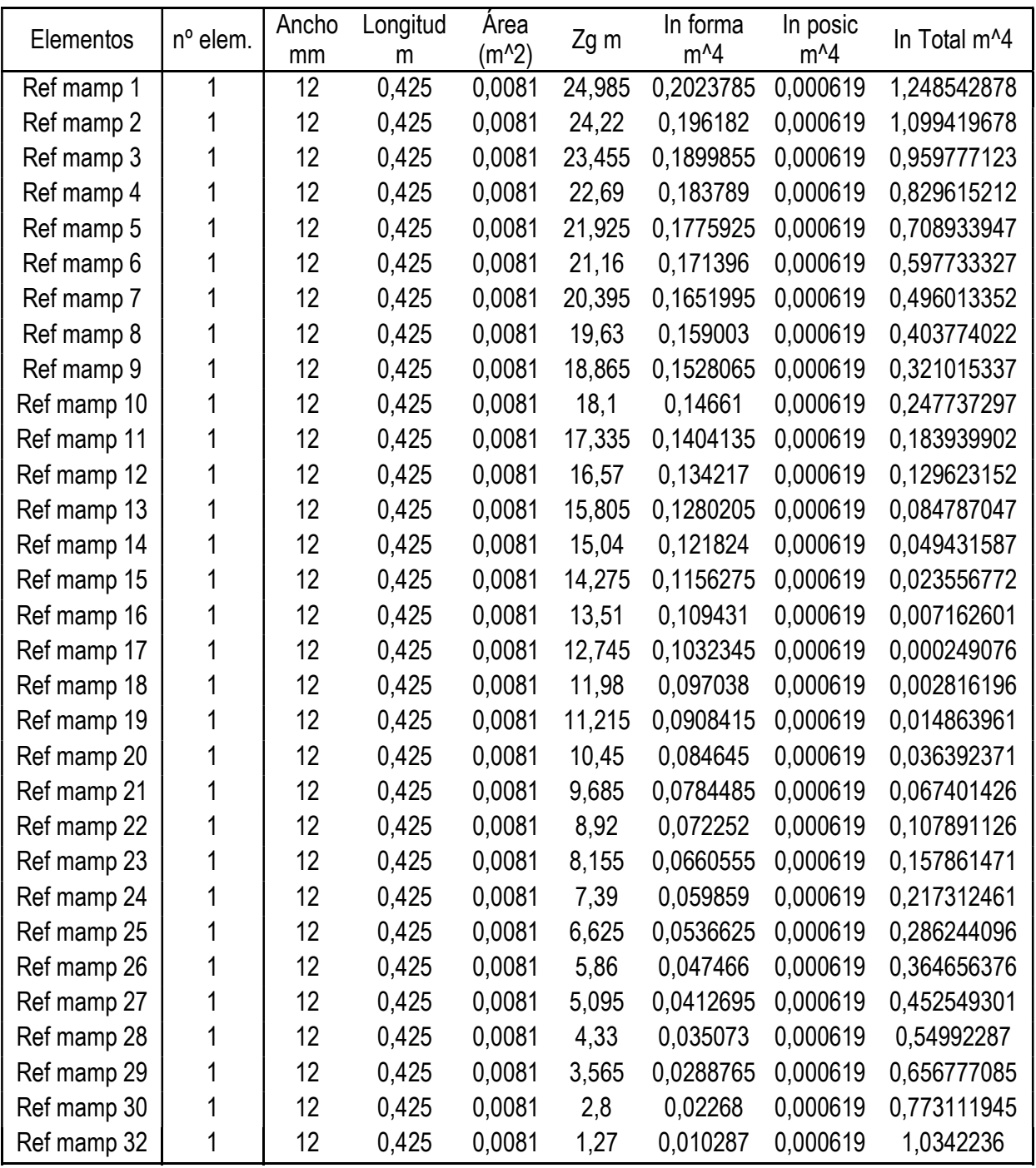

La inercia total resulta en 1061,28 m^4

El centro de gravedad Zg se sitúa a 12,57 metros

Con estas cifras puede hallarse el módulo real de la cuaderna maestra en sus zonas de mayor riesgo: la cubierta y el fondo.

$$
M\acute{o}dulo\;fondo: \frac{I_{Total}}{Z_G} = \frac{1061,28}{12,57} = 84,432 \; m^3 > 78,69 \; m^3
$$

$$
M\acute{o}dulo \; cubic rta: \frac{I_{Total}}{D - Z_G} = \frac{1033,26}{25,75 - 12,72} = 80,52 \; m^3 > 78,69 \; m^3
$$

Como puede comprobarse, ambos módulos son superiores al módulo mínimo, y por tanto, nos resultan válidos.

En el Anexo 1 verse un esquema de la estructura final de la cuaderna maestra del buque en base a los cálculos anteriores.

#### 8.- Elementos primarios transversales

A continuación se procede con el dimensionamiento de los refuerzos primarios del buque, empleando la normativa Bureau Veritas (PartB, Ch7, Sec3)

Los elementos transversales forman un anillo que sirve como soporte de los elementos de la estructura longitudinal. El anillo se repite cada 5 metros, dada la separación de las cuadernas; y coincide con los mamparos transversales.

#### 8.1- Espesor mínimo.

Según el convenio, el espesor mínimo de cualquiera de los refuerzos primarios es el siguiente, en milímetros.

$$
t_{\text{MIN}} = 3.7 + 1.8 \text{ k}^{1/2} \text{ for } L \ge 120 \text{ m}
$$

- K es el factor del material, que en el caso del acero es igual a 1
- L es la eslora de escantillonado (276 m > 120 m)

$$
t_{MIN} = 3.7 + 1.8 * \sqrt{1} = 5.5 \; mm
$$

#### 8.2- Varengas, Bulárcamas y Baos.

Estos tres elementos se dimensionan de igual modo que chapas que no contribuyen a la resistencia longitudinal.

El bao debe tener una longitud suficiente para abarcar los refuerzos longitudinales secundarios de la cubierta (Cuya alma mide 1035 mm como se estimó anteriormente) Las varengas se consideran situadas entre el fondo y el doble fondo, y las bulárcamas entre el forro y el doble casco.

La fórmula empleada para hallar su espesor es la siguiente: (BV, PtB, Ch7, Sec 3.5.2)

$$
t\ =\ 14\,,\!9\,c_{\scriptscriptstyle a}c_{\scriptscriptstyle r}s\sqrt{\gamma_R\gamma_m\frac{\gamma_{\scriptscriptstyle S2}p_{\scriptscriptstyle S}+\gamma_{\scriptscriptstyle W2}p_{\scriptscriptstyle W}}{R_{\scriptscriptstyle y}}}
$$

Los valores a emplear de serán los mismos que en los de las planchas asociadas.

*Ca* = *Cr* = 1   
\n
$$
\gamma_R
$$
 = 1,2   
\n $\gamma_m$  = 1,02   
\n $\gamma_{S2}$  = 1   
\n $\gamma_{S1}$  = 1,2   
\n $\gamma_{S2}$  = 1   
\n $\gamma_{V1}$  = 1,2

Las presiones variarán dependiendo de la chapa:

En las Varengas, las presiones serán las máximas calculadas para la chapa del doble fondo.

$$
Ps = 225.8 \, kN/m^2 \qquad Pw = P_{inercia} = 56.12 \, kN/m^2
$$

Por tanto el espesor mínimo de las varengas será igual a:

$$
t = 14.9 * 1 * 1 * 0.75 * \sqrt{1.2 * 1.02 * \frac{1 * 225.8 + 1.2 * 56.12}{235}} = 13.8 \approx 14 \text{ mm}
$$

Para el caso de las **Bulárcamas**, las presiones empleadas serán las máximas que se hayan calculado para el forro exterior.

$$
Ps = 194,67 \, kN/m^2 \qquad Pw = P_{inercia} = 44,67 \, kN/m^2
$$

El espesor mínimo de las bulárcamas puede calcularse como:

$$
t = 14.9 * 1 * 1 * 0.75 * \sqrt{1.2 * 1.02 * \frac{1 * 194.67 + 1.2 * 44.67}{235}} = 12.7 \approx 13 \text{ mm}
$$

Al calcular los Baos se emplean las presiones que se ejercen en la cubierta:

$$
Ps = 10 \, kN/m^2
$$
\n
$$
Pw = P_{inercia} = 17.5 \, kN/m^2
$$

Y con esos datos el espesor mínimo para la plancha de cubierta sería:

$$
t = 14.9 * 1 * 1 * 0.75 * \sqrt{1.2 * 1.02 * \frac{1 * 10 + 1.2 * 17.5}{235}} = 4.49 \approx 5 \text{ mm}
$$

No obstante es extremadamente importante que los refuerzos ofrezcan sujeción a las planchas a las que van acoplados. Si bien las varengas y las bulárcamas tienen un espesor mínimo similar al de sus planchas asociadas, el espesor de la cubierta estimado es de 26 mm, que es más de cinco veces el espesor mínimo estimado para el bao. Incluso los refuerzos longitudinales poseen un mayor espesor (15 mm)

Por ese motivo, un bao con un espesor de 20 mm es más razonable para conseguir la sujeción buscada en la plancha de cubierta.

#### 8.3- Vagras y palmejares

Al igual que las varengas, las vagras sitúan entre el fondo y el doble fondo. Los palmejares se sitúan entre el forro y el doble casco.

Estos elementos sí contribuyen a la resistencia longitudinal, por lo que su fórmula resulta la misma que las de las planchas a las que van asociadas:

$$
t\,=\,14\,,\!9\,c_{\scriptscriptstyle a}c_{\scriptscriptstyle r}s\sqrt{\gamma_R\gamma_m\frac{\gamma_{\scriptscriptstyle S2}p_{\scriptscriptstyle S}+\gamma_{\scriptscriptstyle W2}p_{\scriptscriptstyle W}}{\lambda_L R_{\scriptscriptstyle y}}}
$$

Las presiones y esfuerzos empleados en las vagras son los mismos que los del fondo:

$$
\tau_{Fondo} = 0
$$
\n
$$
P_{Fondo} = 194,67 \, kN/m^2
$$
\n
$$
P_{W Fondo} = 44,67 \, kN/m^2
$$

Eso implica que el espesor mínimo de las vagras será el mismo que el del fondo: 17,72 mm

#### Escogeremos un espesor de vagra de 18 mm

Las presiones y esfuerzos empleados en los **palmejares** son los mismos que los del forro.

$$
\tau_{Forro} = 50 \text{ N/mm}^2
$$
\n
$$
\sigma_{Forro} = 17,34 \text{ N/mm}^2
$$
\n
$$
P_{S\,Forro} = 194,67 \text{ kN/m}^2
$$
\n
$$
P_{W\,Forro} = 44,67 \text{ kN/m}^2
$$

Por tanto el espesor mínimo de los palmejares será el mismo que el del forro: 13,34 mm

Elegiremos una espesor de palmejares de 14 mm

#### 9.- Bibliografía

- 1. JUNCO OCAMPO, Fernando; DÍAZ CASAS, Vicente. Asignatura de "Proyectos de buques y artefactos marinos 2". Universidad de A Coruña, Escuela Politécnica Superior de Ferrol, Curso 2017-2018.
- 2. Rules for the Classification of Steel Ships. Part B: Hull and Stability, Bureau Veritas, January 2018.

# Anexo: Plano de la cuaderna maestra

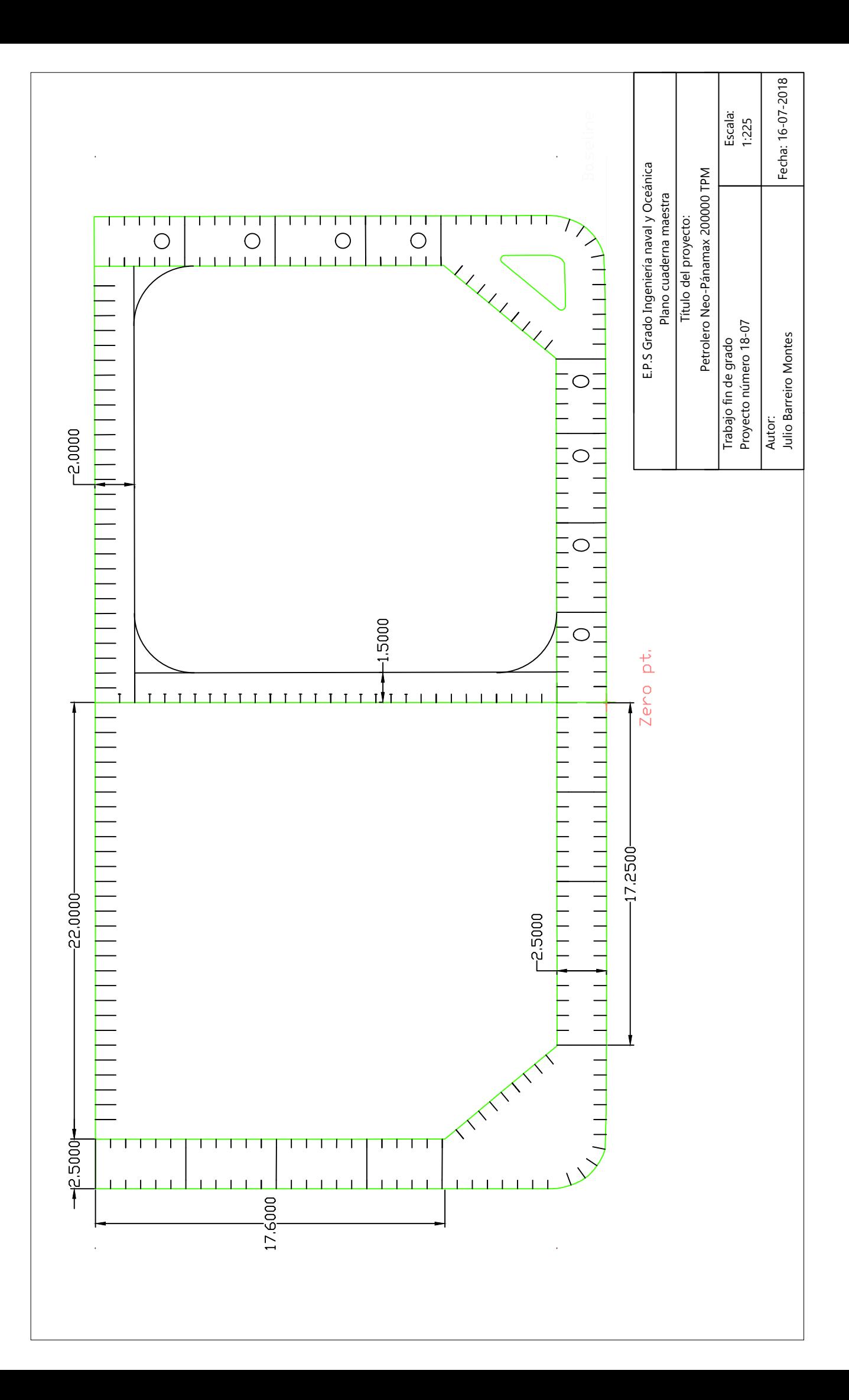